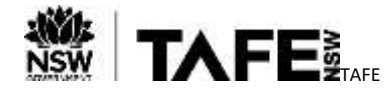

## **Accessing TAFE NSW's Digital Services – How to Access My TAFE NSW Email**

#### **Purpose**

This Quick Reference Guide, sets out the steps that TAFE NSW students can take to access their TAFE NSW Email Account (firstname.lastname@studytafensw.edu.au)

#### **Background**

The TAFE NSW email address is used by TAFE NSW to confirm eligibility of Students for access to the Student and Learner Portal and a number of other resources used to deliver connected learning. The TAFE NSW email address is also used as the primary means of written communication with Students.

## **Accessing Your TAFE NSW Email Account**

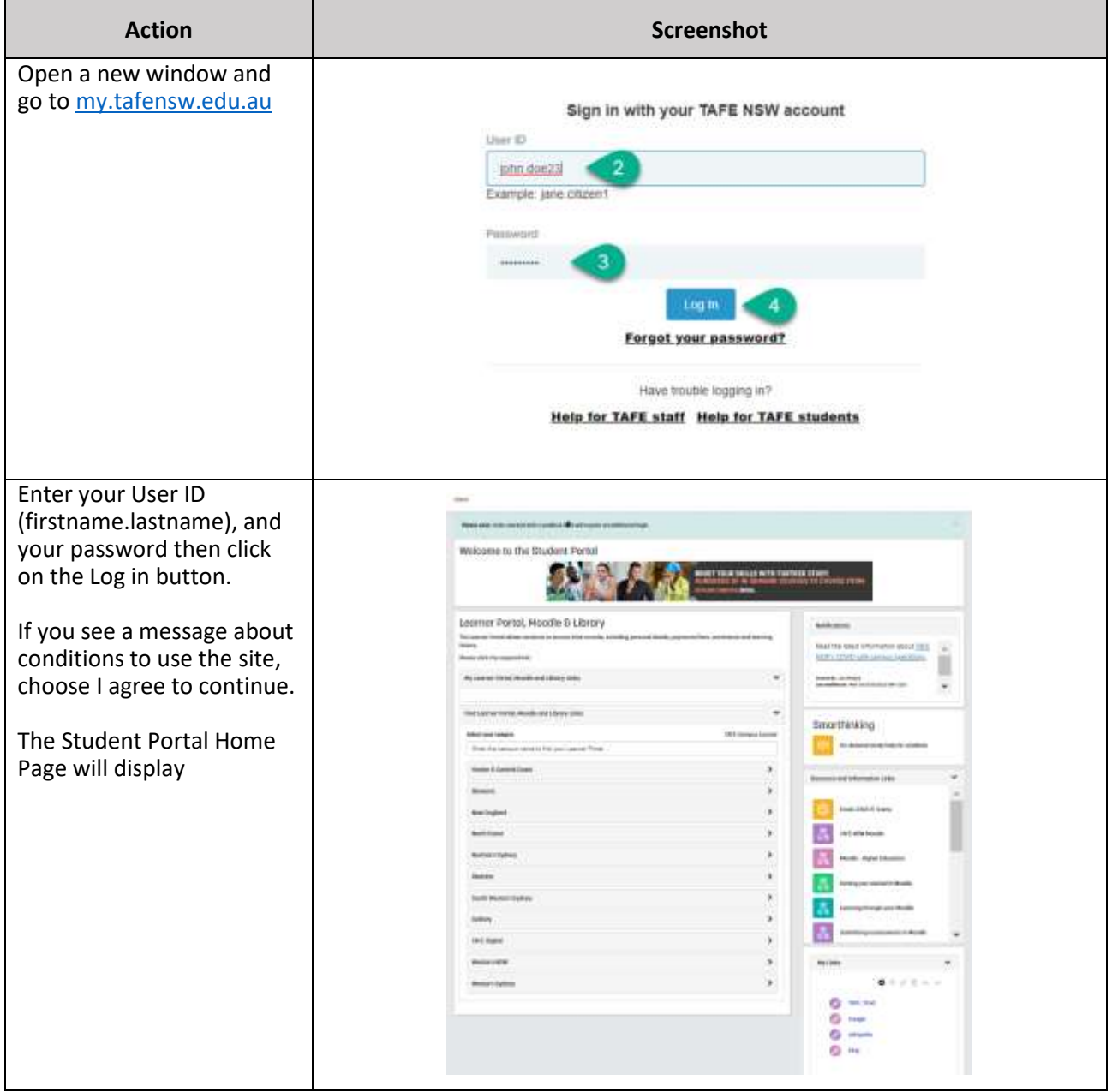

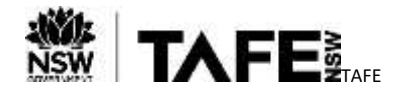

# **QUICK REFERENCE GUIDE**

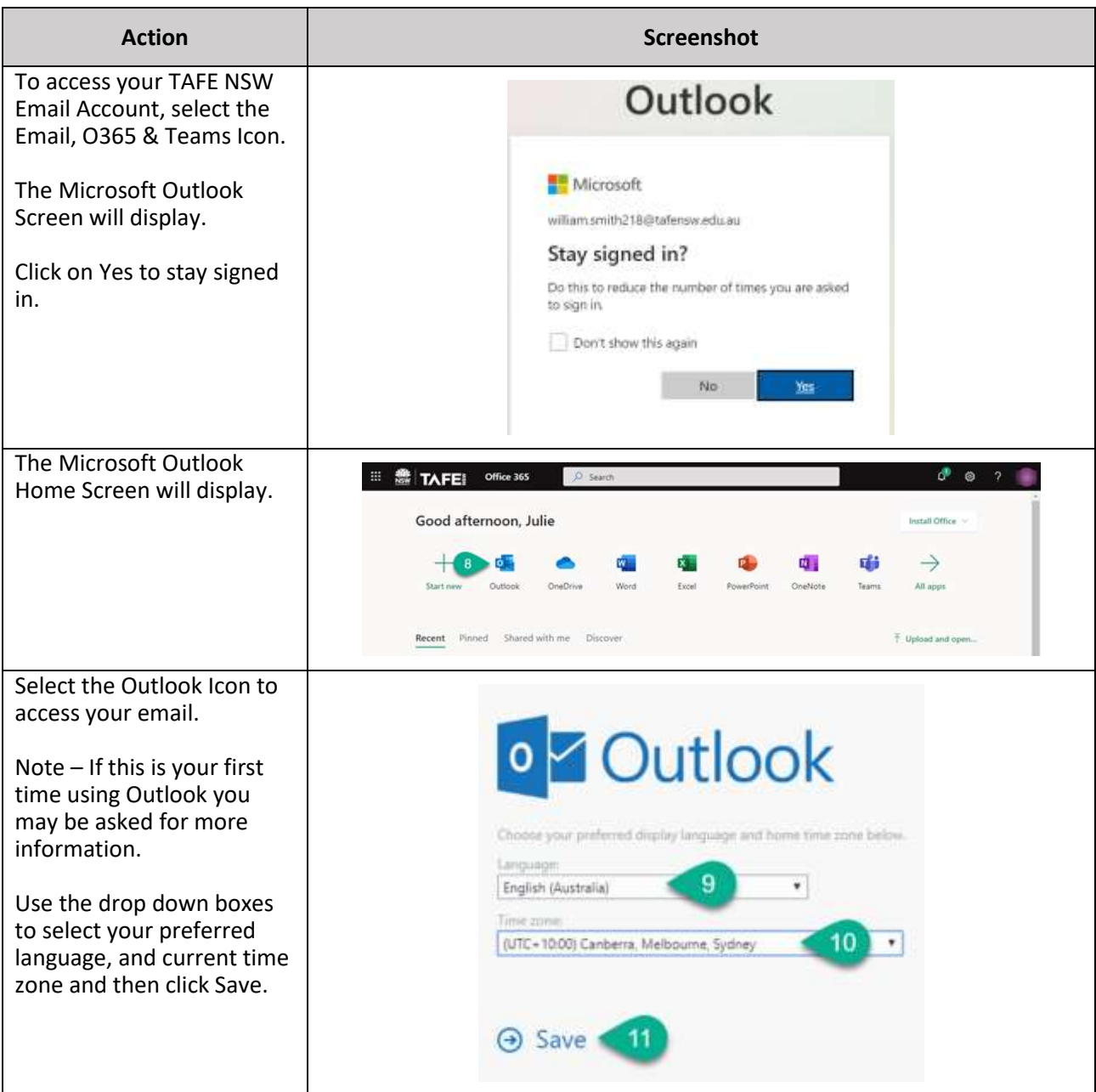

## **For More Information**

A number of checklists and guides are available o[n TAFE Internet](https://www.tafensw.edu.au/study/ways-to-study/connected-learning) to support you in accessing the virtual classroom and related technologies. These include –

- [How do I install Office 365 applications;](https://www.tafensw.edu.au/documents/60140/0/How+do+I+install+Office+365.pdf/ea2d8d72-3b64-da9a-8079-dbcaddb6dc93?t=1591664437501) and
- [Welcome to your TAFE NSW Office 365 account](https://sway.office.com/db3aaFkBEvgwxFDZ)

If you are experiencing difficulties with accessing your TAFE NSW Email Account, please –

- call the TAFE NSW Student Technology Service Desk on 131601 and follow the prompts; or
- lodge an enquiry using the [Get Technology Help Form.](https://tafehelp.tafensw.edu.au/csp?id=sc_cat_item&sys_id=551c8d2adbe85c1090db401d34961961&sysparm_category=9aa10a2ac3112200b12d9f2974d3aefd)

Students who may be deaf or hard of hearing, can also seek assistance through the [National Relay Service.](https://aus01.safelinks.protection.outlook.com/?url=https%3A%2F%2Fwww.communications.gov.au%2Fwhat-we-do%2Fphone%2Fservices-people-disability%2Faccesshub%2Fnational-relay-service%2Fservice-features%2Fnational-relay-service-call-numbers&data=04%7C01%7Cwilliam.smith218%40tafensw.edu.au%7C28a77d8ca83c4602d10808d8d48f3a1b%7C1953722255d7458184fbc2da6e835c74%7C0%7C0%7C637493058906020447%7CUnknown%7CTWFpbGZsb3d8eyJWIjoiMC4wLjAwMDAiLCJQIjoiV2luMzIiLCJBTiI6Ik1haWwiLCJXVCI6Mn0%3D%7C1000&sdata=ztelTN2G4SIPmJUdZ1Vwse8pzmtAILX7xWPY85z5vpg%3D&reserved=0)